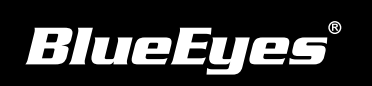

## **Livebox直播机安装指南**

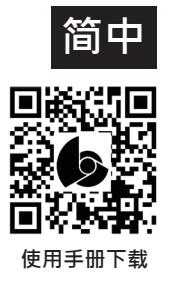

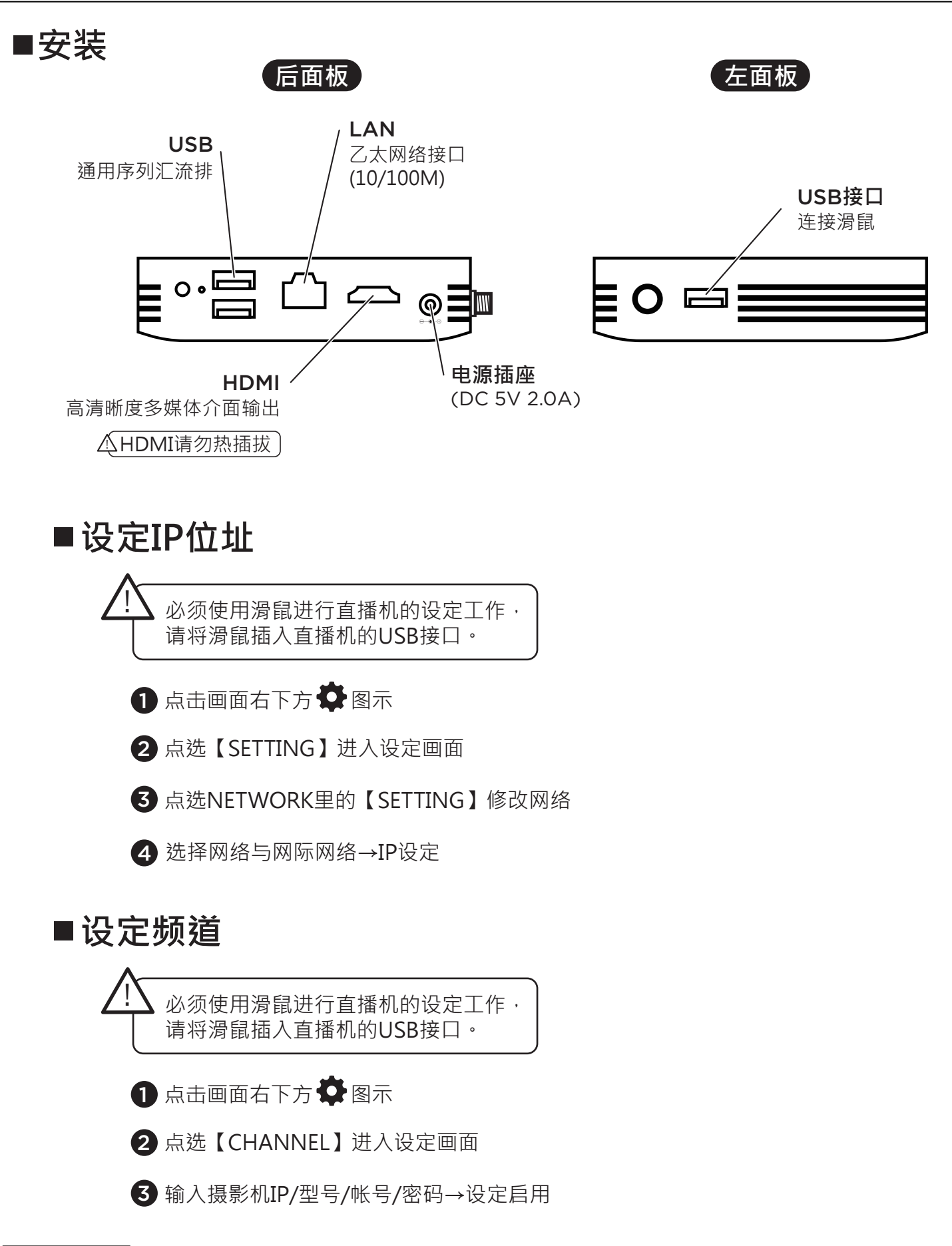